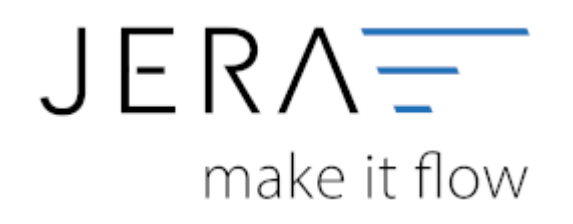

## **Jera Software GmbH**

Reutener Straße 4 79279 Vörstetten

## **Inhaltsverzeichnis**

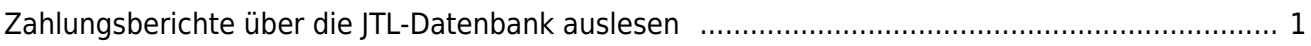

## <span id="page-2-0"></span>**Zahlungsberichte über die JTL-Datenbank auslesen**

In der Schnittstelle können Sie einstellen, dass Amazon-Zahlungen über Amazon Marketplace direkt aus der JTL-WaWi ausgelesen werden können.

**ACHTUNG!** Das Auslesen von Zahlungen über Amazon-Payment muss weiterhin über das Einlesen der Berichte erfolgen.

[youtube.com\\_embed\\_jljcw0n\\_pui](http://wiki.fibu-schnittstelle.de/lib/exe/fetch.php?media=amazon:youtube.com_embed_jljcw0n_pui)

From: <http://wiki.fibu-schnittstelle.de/>- **Dokumentation Fibu-Schnittstellen der Jera GmbH**

 $\pmb{\times}$ Permanent link: **[http://wiki.fibu-schnittstelle.de/doku.php?id=amazon:download\\_datenbank&rev=1655985057](http://wiki.fibu-schnittstelle.de/doku.php?id=amazon:download_datenbank&rev=1655985057)**

Last update: **2022/06/23 13:50**